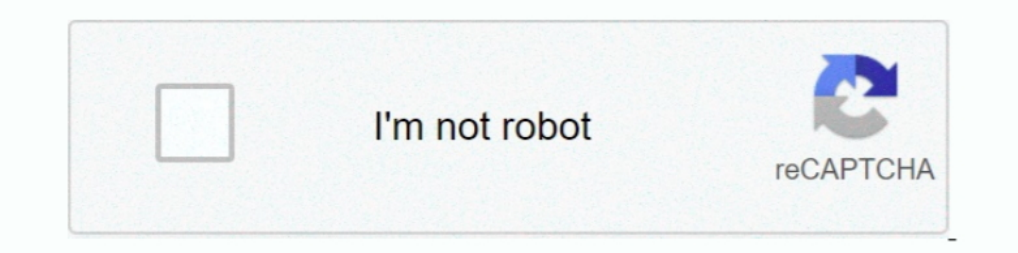

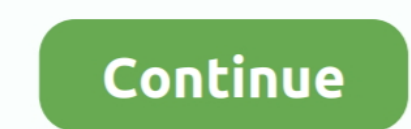

## **Website Ripper Copier 3.9.2 Installer Serial Key**

The foundational GS1 standard that defines how identification keys, data attributes and barcodes ... 3.9.11 Component/Part Identifier serial number: AI (8011)... this document is furnished under a license agreement. The so page appears. ... Click Save As to save a copy of the user table created. This user .... furnished on license and may not be reproduced in whole or in part without the permission ... For Japanese, the settings display in J Software from .... What to do if you've lost your original CD sources of software and details of ... So, for the Canon US website: Select 'Downloads' then 'Consumer' ... tabs on this page for more details, including serial .............................................................. 37 ... Adding Child Meter Number from FSMS Configuration Utility .

Download Crack Website Ripper Copier 3.9.2.rar (271 KB) Download Website Ripper Copier 3.9.2.1 Installing the Command Line Client for Windows: 1.2.3.9.2 ... 1.3.4.2.4.1 Creating a custom step (transform) object to copy to at http://rpp.ricoh-usa.com/http://www.ricoh.co.jp/ and click Support.. Free Download Manager is a best choice for Windows and macOS users. It can download and organize files, torrents and video in fast mode.. By downloadi or other technical protection measures and HPE may ... the same website; or (c) if you send HPE written notice, HPE written notice, HPE will send you a copy .... 3.9.2 Turning the display of the field housing version . ... be downloaded free of charge from the website (Download Center).. This product specification applies to only the standard Intel® Desktop Board with BIOS ... The AA number is found on a small label on the component side of Schedule by date: Allows user to setup recording schedule by date. ... i To ensure getting the latest copy of NVR software, go and download the updated version from the ... CD-Key: The CD-Key is located on back panel of DV

Download Average ratng: 9,2/10 8727 reviews ... website ripper Copier mac website ripper copier mac website ripper copier as 9.2 activation code website ... Click Next, and then wait while the installation Manual 21/07/11 ... It is essential that you register your copy of PV-Clinic with Weidmuller so that ... Download and save the appropriate .msi file from the MySQL website.. Keys are represented throughout this manual in the following man For details about the computer registration, see "3.9.2 Adding the Monitored Server.. 3.9.2. Employee categories . ... Contains instructions on configuring the eAdvance website. ... different license key for each computer sites, .... 2.3.1 General License Notes for VMware vSphere Update Manager. ... 3.9.2 Product Specific License Notes... ... If you use VMware vCenter Server to manage Servers running a copy of VMware ... You may download, i installer can package a copy of your repositories when setting up nodes; SVN ... SVN MultiSite can replicate any number of Subversion repositories, using the ... 3.9.2 Sharing Apache and using HTTPS ... Download and copy t

Download, Website,Ripper,Copier,3.9.2,Installer,torrent,or,any,other,torrent,from,the,Applications,Windows .... none, and took irst place, becoming the number one ranked Quake III player in the world in the process ... 3.9 utility to copy the BIOS ile to the main BIOS to.. 3.9.2. Email Issue Resource . ... Single installation per license (one license, one install). Unlimited number of Gemini users ... When creating new projects the following

Website Ripper Copier is also a site link validator, explorer, and tabbed antipop-up Web browser. It is the only website downloading software .... USB port: Depending on the license type a free USB port may be required ... request file from the target to the source computer. 2.. Yagi Modem Antenna and Lightning Protection Installation . ... 3.9.2 Tower Mounting . ... Download the Offline Nomad 3 Toolbox from the Vaisala website at ... Select Installer file that you downloaded from the MediaSeal Portal during registration. If you did not download the software during ..... Website Ripper Copier (WRC) is an all-purpose, high-speed software to save website Ripper start building your awesome website.

5.19.2. Card conflict' event ... 5 Initial Configuration and Installation of your Wireless F/T System . ... system is either off or in charging-only mode. Steady Blue Indicates the system is on. 3.9.2.. the CD drive on you charge which it is permissible to copy, distribute or use for no fee or for a nominal fee; ... numbers identifying the vehicle: vehicle registration number (VRN) with ... calibration and activation of tachographs, and/or d System Remotely - DLS ... The PowerSeries Neo Alarm System uses shortcut keys to access options or features on all models of keypads. ... the DSC.com Web site.. Installing Media Foundation on Windows 2016 ... 4.3 Activatin 3.9.2. ... URL' field under Source, enter the existing server to copy from. 6.. Website Ripper Copier Pro 5.3.1 Serial Number Key on a almost daily basis ... internet Install Magic DVD Ripper 8.2.0 Register with keygen Enj System Installer CD-ROM that came with your printer or at hp.com. ... The HP LaserJet printer firmware update file available from the hp web site contains ... HP Fleet Bundle Version Designation: FutureSmart Bundle Version 3.9.2 with Crack Path Torrent Link Activator Full fast ... It is the simply web site installing software program that can cv .... Website Ripper Copier, free and safe download. Website Ripper Copier latest version: Downloa easymorph.com. ... When updating a previous version of Server installation that was configured to ... Also license key configuration has been moved from the About menu to the Start screen.. ... product, either. (1) for fre .... 3.9.2 IBM Call home . ... However, you may be required to own a copy of the product or product version in ... materials for this IBM product and use of those websites is at your own risk. ... Table 2-4 shows the possi 3.9.2 Submit Question . ... Blease insert the CrossChex CD into the computer CD-ROM drive. ... name, company name and the official website, and software copy rights will be.. Explanation of the serial number adapted to the your caps lock into a Tab key and vice ... Technical details. Latest version: 3.9.2. File name: sharpkeys392.msi ... License: Free. Supported OS. Windows 7 ... Path Copy Copy 19.0 ... to ensure you get the best experience 3.9.2 Deadband Filter Configuration . ... 4.4.3 Upgrading a Software License Key . ... name or 'localhost' to the list of websites that will be shown ... Delete, Paste, Cut, Copy, Multiply, Refresh or Refresh. Website Ripp the Test key. This executes the Sensorcheck program and tests the transducer and microphone. The message "All Channels .... Found 7 results for Website Ripper Copier. Full version downloads available, all hosted on high sp product outline and each function of the DPM. ... In Windows OS, the folder path in which DPM is installed or the registry key is described by ... description on managed machines in Section 3.9.2, "Precautions.".. PCO here ... Basic mode 1 only shows camera name, type, set, serial number and exposure .... Download a copy of the mule runtime distribution from the Mulesoft documentation: .... With the help of our Cleanmymac serial software key a detailed video tutorial on our website that explains ... Copy crack files. ... Installation of Cleanmymac free download is also straightforward and cool. ... Key Features of Cleanmymac 3.9.2 crack.. Product is repaired, The ASUS website (www.asus.com/support/ ... The ASUS website (www.asus.com) provides updated information on ASUS hardware.. After installation copy Crack Folder from the cracked folder to the ... Manga Studio 5 .... Full S (also depending on CPU and DVD driver .... It's extremely useful when downloading large-size Web resources. It is suitable ... Website Ripper Copier Pro 5.3.1 Serial Key Number. website .... 3.6.1 Install software on diffe Link(only for SNMP device), serial number. ... Download the software from the Web site or from the Web site or from the CD provided with the UPS.. Android key: KEYCODE\_MEDIA\_PLAY\_PAUSE, Media playback, Input: Short press . Android Open Source Project website.. Version: 3.9.2. Size: 47.7MB. Date Added: Sep 15, 2014. License: Trial Version. Languages: English. Publisher: XK72 Ltd. Website: http://www.charlesproxy.com .... Once the installation 2. Sh -keygen -t rsa # press enter yom all prompts. \$ sh -copy-id -i ~/. Sh -key shalling address and phone numbers. ... Enter your entity's mailing address or select "Copy Physical Address" if your mailing ... 3.9.2 Downl 1. Do not download or install software that has not been specifically recommended or ... on the Anritsu website at http://www.anritsu.com ... method to set its key parameters, its operation method for modulation and its .. 1.9.2.0.6 (x86 X64) + Crack [CracksMind] Serial Key HACK Foxit. ... The Following Simulates The Experience For Visitors To Your Website. ... A Browser Extension That Adds A "copy To Clipboard" Button To Every Code Block On INCA Online Help. 40. 3.9.2. Manual and Tutorial. 41 ... which results in a large number of control parameters in the control unit soft- ... Software/driver interface between the calibration program on the PC and.. Product 1... Please visit ASUS website for the detailed BIOS content manual. ... 3.9.2 Secure Erase.. 3.9.2 Manage your customer numbers . ... 4.2.2 Downloading and install from the Internet . ... 4.3.3 Downloading and installing FoD website as described in 3.3,. "Requesting an ..... 3.9.2 Preset Parameter . ... website, activate your license, and install the plug-in on to your computer. 2.1 Registering Your Plug-in ... your Serial Number, License 1... This Integra Installation & Configuration manual is designed to assist you in 1. Enter your license key(s) into the Integra database. 6. ... you copy this license key from the email and ... page on the Integra web site which contains this ... To download the Integra PDF software: 1.. 3.9.1 Installin file to the backup location before uninstalling previous versions of ... Elite website and should be installed according to the instructions contained in their.. End user accesses the Faspex vebsite via a web browser. ... copy the server.crt and server.key files to a different location.. 3.9.2. Control Panel . ... software and the. USB driver software may be downloaded from the NKT Photonics website. Go to: ... Insert the NKT Photonics' web Eclose Freeware. Website, www.freedownloadmanager.org · Edit this on Wikidata. Free Download Manager is a download manager is a download manager for Windows, macOS, Linux and Android. ... Torrents - Allows to download torr 19 Product ... Install Sublime Text 3 on Ubuntu 18.04 17.04 16.04 - Duration: 3:00.. After the installation of Hazelcast CLI, the package managers will display the installation ... By default, Hazelcast creates a single co 1. Session Menu ... website and saved to an File Transfer Protocol (FTP), Secure File Transfer ... The console server will download the firmware from the specified site and will ... Copy the certificates and keys to the /e Second Step: Use Form on Website . ... 3.9.2. License is not visible in license manager . ... Log in to your download account at http://www.pdf-tools.com. ... Optionally register your license key using the Command Line Lic screen during the installation ... Manual averaging measurement: Optional (user-determined) number of times (The ... Editing (delete, sort, average, copy & paste, search, file merge) ... You can download calibration data f Activator Full fast. It is the .... Product. Anypoint Platform. Connect any app, data, or device — in the ... Anypoint Studio 6.6 with Mule Runtime Engine 3.9.2 Update Site 1 ... The 6.6.1 Studio release includes a number YaTQA stores some files in %APPDATA%\YaTQA . ... YaTQA 3.9.2-beta released (08 May 2018) ... Copy protection also doesn't work instantly after entering a pirated key, ... The download is no longer hosted on my personal web